#### Slide 1 - TSM&O Evaluation Operations Analysis

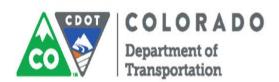

# TSM&O Evaluation Operations Analysis

REGION TRAFFIC REPRESENTATIVE TRAINING

**JUNE 2016** 

#### Slide 2 - Topics

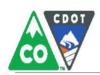

# **Topics**

- Purpose and Goals of training
- Review of TSM&O Evaluation purpose and goals
- Overview of Operational Analysis
  - Review sections of operational analysis
  - Case study applications
- Available Resources and Training
- Discussion

#### Slide 3 - Introduction

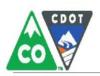

# Introduction

- Reminder of what TSMO is/why we are here
- Context of this training
  - Not the be-all and end-all training for operational analysis
  - Each segment of the TSM&O Operational Analysis may require more detailed training
  - TSM&O career progression mapping

#### Slide 4 - Goals of Training

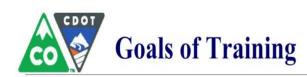

- Demonstrate the capability to complete each section of the TSMO
   Evaluation Operations Analysis.
- Determine when it is okay to bypass lines of the evaluation.
- Recognize internal and external resources that may be called upon for assistance in completing the TSMO operational analysis.

Slide 5 - Perform Level 1 Operations Analysis

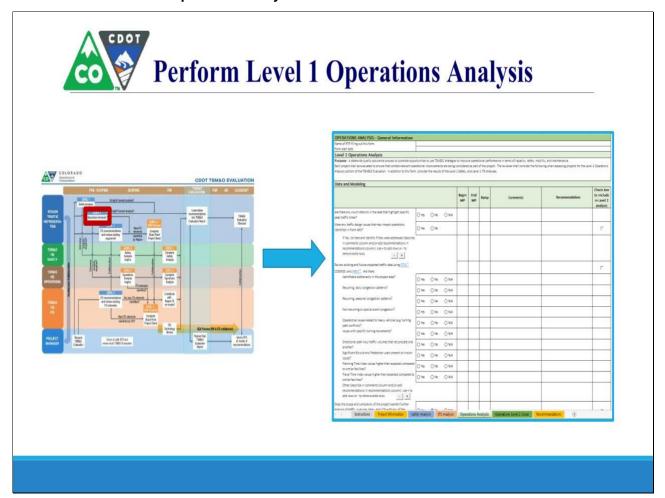

#### Slide 6 - Level 1 Operational Analysis

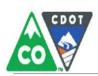

# **Level 1 Operational Analysis**

#### **Purpose of Analysis**

Evaluate operating conditions within a project area including:

- Integrating operational improvements within the context of a project (that may not be focused on operational improvement).
- Providing a standardized process and documentation via the TSM&O Evaluation tool.
- Noting the issues considered to support recommendations.

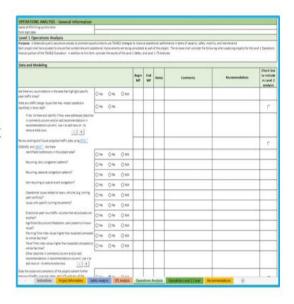

#### Slide 7 - Operational Analysis Process

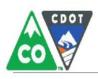

# **Operational Analysis Process**

#### Level 1 Analysis

- Answer each question with "Yes", "No", or "N/A"
- TSM&O Evaluation Folder Used to save relevant supporting traffic data (INRIX, OTIS, etc.)
- Comments column Used to add relevant information supporting the decision-making process
  - o Highlight key issues, data or background information
- Recommendations column Used to add specific recommendations
  - o Recommendations should only be made in the recommendations column
    - Carried forward into the Recommendations Tab

#### Slide 8 - Evaluation - When to Bypass

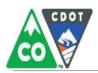

# **Evaluation – When to Bypass**

## When Can Evaluation Topics be Bypassed?

- Data and Modelling Traffic data, travel pattern or type of modelling are not applicable to the project area.
- Operational Conditions and Strategies:
  - Condition or strategy is not applicable to the type of roadway being reviewed (e.g. freeway, urban arterial, rural highway)
  - Certain types of road users may not be present in the project area (e.g. transit, heavy vehicles, trains/railroad crossing), pedestrian, cyclist).
    - Must still comply with CDOT policies, e.g. pedestrian and cyclist policy
- Coordination/Collaboration Stakeholder groups that are not applicable to area or scope of project.

#### Slide 9 - Data and Modeling

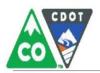

# **Data and Modeling**

## Section 1: Data and Modeling

- Purpose:
  - Documenting existing known data sets or existing traffic models (e.g. traffic models developed for prior projects)
  - o Identify data that was considered as part of the Level 1 Operational Analysis
  - o Identify key operational issues (e.g. traffic patterns, time periods, etc.)
- Example CDOT R2 US 24 overlay project
  - Resurfacing and intersection reconstruction project

#### Slide 10 - Data and Modeling Example

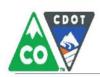

# **Data and Modeling Example**

- Example CDOT R2 US 24 Project
  - Project scope
  - Resurfacing westbound lanes of US
     24
  - Reconstruction of US 24/Garrett Rd intersection, including signal modification.
  - Suburban commuter route northeast of Colorado Springs
  - A bottleneck was identified at the US 24 / Garrett Rd signalized intersection.

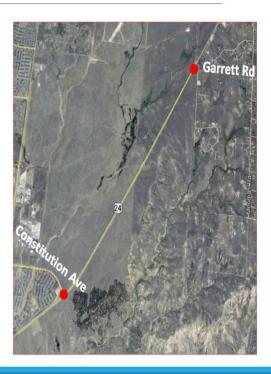

Slide 11 - Travel Time Index in Project Area

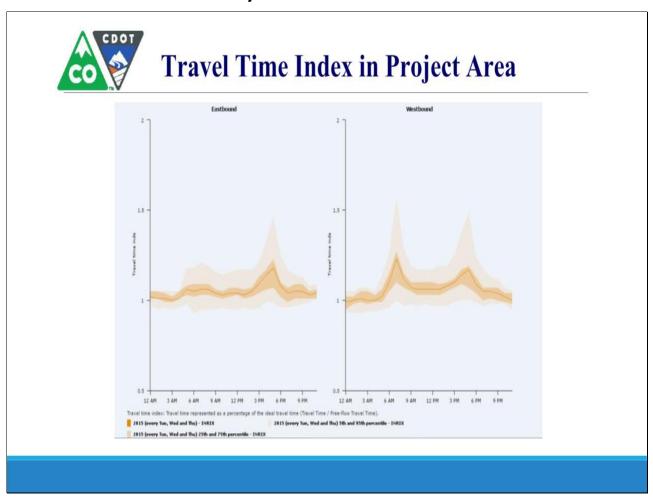

#### Slide 12 - Data and Modeling Example

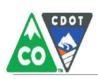

# **Data and Modeling Example**

| Data and Modeling                                                                                                    |              |                  |       |             |           | i i                                                                                                    | 10                                                                          |                                          |
|----------------------------------------------------------------------------------------------------|--------------|------------------|-------|-------------|-----------|----------------------------------------------------------------------------------------------------|-----------------------------------------------------------------------------|------------------------------------------|
|                                                                                                    |              |                  |       | Begin<br>MP | End<br>MP | Comments                                                                                                    | Recommendations                                                             | Check box to include in Level 2 analysis |
| Are there any count stations in the area that highlight specific<br>peak traffic times?                                                                                                | ∀es          | () No            | O N/A | 314.59      | 319.64    | Highway functions as suburban<br>commuter route.<br>Weekday morning peak (6-9 am)<br>Weekday evening peak (3-6 pm) |                                                                             |                                          |
| Were any traffic design issues that may impact operations identified in Form 463?                                                                                                    | () Yes       | € No             |       |             |           |                                                                                                    |                                                                             | г                                        |
| If Yes, list here and identify if they were addressed (describe in comments column and/or add recommendations in recommendations column). Use + to add rows or - to remove extra rows. |              |                  |       |             |           |                                                                                                    |                                                                             |                                          |
| Review existing and future projected traffic data using OTIS, 9                                                                                                    |              |                  |       |             |           |                                                                                                    |                                                                             | r                                        |
| COGNOS, and INRIX <sup>98</sup> . Are there:<br>Identifiable bottlenecks in the project area?                                                                                          | <b>⊕</b> Yes | () No            | ○N/A  | 318.44      |           | Signalized intersection at US 24 & Garrett                                                                         | Implement Florida-T operation<br>previously designed with project<br>19682. |                                          |
| Recurring, daily congestion patterns?                                                                                                    | ◆ Yes        | ○ No             | ○N/A  | 318.44      |           | Signalized intersection at US 24 & Garrett                                                                         | Implement Florida-T operation<br>previously designed with project<br>19682. |                                          |
| Recurring, seasonal congestion patterns?                                                                                                    | O Yes        | No     No     No | O N/A |             |           |                                                                                                    |                                                                             |                                          |
| Non-recurring or special event congestion?                                                                                                    | ○ Yes        | ⊕ No             | O N/A |             |           |                                                                                                    |                                                                             |                                          |
| Operational issues related to heavy vehicles (e.g. turning path conflicts)? Issues with specific turning movements?                                                                    | ○ Yes        | ● No             | ○ N/A |             |           |                                                                                                    |                                                                             |                                          |
|                                                                                                    | () Yes       | ⊕ No             | O N/A |             |           |                                                                                                    |                                                                             |                                          |

#### Slide 13 - Data and Modeling Example (cont.)

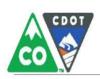

# **Data and Modeling Example (cont.)**

|                                                                                                    |        |      |       | Begin<br>MP | End<br>MP | Comments                                                                                                    | Recommendations | Check box to include in Level 2 analysis |
|----------------------------------------------------------------------------------------------------|--------|------|-------|-------------|-----------|----------------------------------------------------------------------------------------------------|-----------------|------------------------------------------|
| Directional peak hour traffic volumes that reciprocate one<br>another?                                                                 | ∀es    | O No | O N/A | 314.59      | 319.64    | 70% directional distribution favoring southbound during weekday morning, 78% directional distribution favoring northbound during weekday evening |                 |                                          |
| Significant Bicycle and Pedestrian users present or known issues?                                                                      | () Yes | ⊕ No | ONA   |             |           | No known issues.                                                                                                    |                 |                                          |
| Planning Time Index values higher than expected<br>compared to similar facilities?                                                     | () Yes | No   | O N/A |             |           | Peak hour near 1.5                                                                                                    |                 |                                          |
| Travel Time Index values higher than expected compared to similar facilities?                                                          | () Yes | ● No | ON/A  |             |           | Peak hour near 1.2                                                                                                    |                 |                                          |
| Other (describe in comments column and/or add recommendations in recommendations column). Use + to add rows or - to remove extra rows. |        |      |       |             |           |                                                                                                    |                 |                                          |
| Does the scope and complexity of the project warrant further analysis of traffic, queuing, delay, and LOS with any of the              | ○ Yes  | ⊕ No | O N/A |             |           | Analysis conducted as part of previous project 19682                                                                                             |                 |                                          |
| If so, indicate here:                                                                                                    | _      |      |       |             |           |                                                                                                    |                 |                                          |
| Traffic Analysis (Synchro, Tru-Traffic, HCM)                                                                                           | O Yes  | Q No | ⊕ N/A |             |           |                                                                                                    |                 |                                          |
| Microsimulation (VISSIM, CORSIM, SimTraffic)                                                                                           | ○ Yes  | O No | ⊕ N/A |             |           |                                                                                                    |                 |                                          |
| Travel demand data (origin-destination data)                                                                                           | O Yes  | O No | ⊕ N/A |             |           |                                                                                                    |                 |                                          |
| Other (describe in comments column and/or add recommendations in recommendations column). Use + to add rows or - to remove extra rows. | () Yes | O No | ⊕ N/A |             |           |                                                                                                    |                 | r                                        |
| Have any of these tools been initiated? If so, which ones?                                                                             | O Yes  | O No | ⊕ N/A |             |           |                                                                                                    |                 |                                          |

#### Slide 16 - Operational Conditions & Strategies

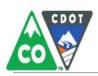

# **Operational Conditions & Strategies**

# Operational, Geometric, and Road User Conditions Operational Strategies

Purpose of Sections 2 and 3

 Review a range of potential Operational Conditions and Strategies that the project may consider

Example - Plum Creek Parkway and I-25 Interchange

#### Slide 17 - Plum Creek Parkway/I-25 Example

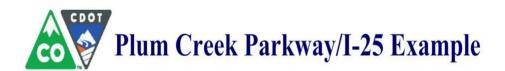

#### Context:

- Plum Creek Pkwy/I-25 Interchange in Castle Rock
- Local agency initiated project
- Key Issues: heavy directional traffic
- Towards I-25 northbound in AM Peak
- Away from I-25 southbound in the PM Peak Period

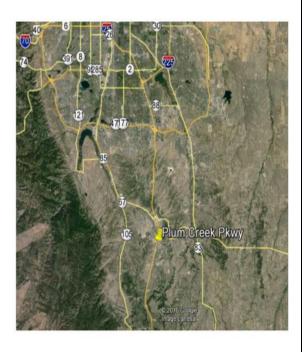

Slide 18 - Plum Creek Parkway Example

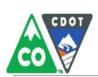

# **Plum Creek Parkway Example**

### Original Proposal: Plum Creek Parkway Interchange with I-25

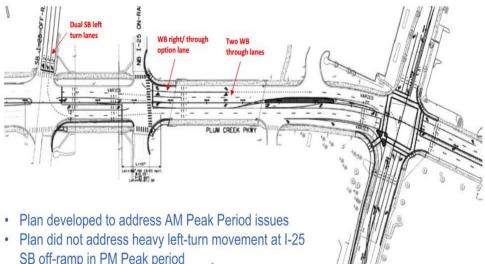

- SB off-ramp in PM Peak period
  - Movement near failure in PM Peak Period

Slide 19 -Travel Time Index in Project Area

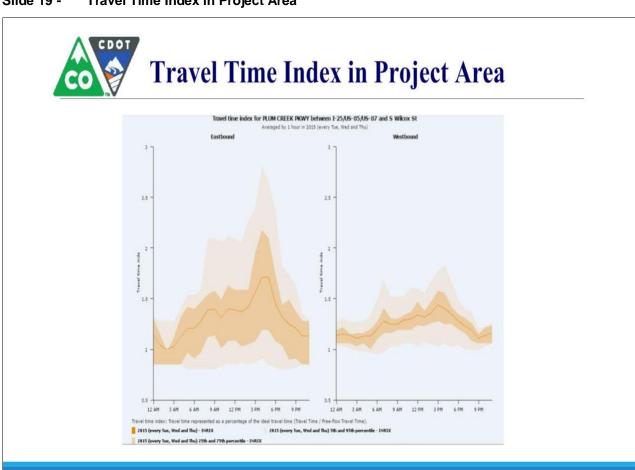

#### Slide 20 - Key Considerations for L1 Analysis

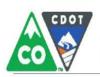

# **Key Considerations for L1 Analysis**

| Section                                            | Consideration                                                                                                    | Response | Comments                                                                                                    | Recommendations                                                                    |
|----------------------------------------------------|----------------------------------------------------------------------------------------------------|----------|----------------------------------------------------------------------------------------------------|------------------------------------------------------------------------------------|
| d Road                                             | Can improvements to lane geometry be<br>made to better serve existing and future<br>traffic demand?                                                                                                    | Yes      | Challenging to balance the needs of AM and PM Peak                                                                                                    | Consider options to improve land geometry                                          |
| Operational, Geometric and Road<br>User Conditions | Can the current project incorporate signing<br>and striping improvements to improve<br>positive guidance?                                                                                                    | Yes      | Signing and striping<br>improvements may be<br>required to support lane<br>assignment changes                                                                | Consider signing and striping<br>improvements to support<br>improved lane geometry |
|                                                    | Can improvements to how the roadway connects/integrates into the existing roadway, i.e., lane utilization/demand and lane merge/diverge with existing upstream and downstream traffic be incorporated into the project? | Yes      | Unbalanced lane utilization due to traffic movements to I 25 northbound in the AM peak and from I-25 southbound affects traffic upstream of the project area |                                                                                    |
| nal Strategies                                     | Lane Assignment                                                                                                    | Yes      | Merits considering adjuusting lane assignment by time of day                                                                                                 | Consider options for developing dynamic lane assignment                            |
|                                                    | Active Traffic Management                                                                                                    | Yes      | Explore ATM approaches to<br>lane assignment                                                                                                    | Consider ATM approachs to dynamic lane assignment                                  |
|                                                    | Traffic Signal Detection                                                                                                    | Yes      | May need to modiffy traffic signal detection at the Wilcox St signal                                                                                         | Consider detection needs of dynamic lane assignment                                |
|                                                    | Signing Improvements                                                                                                    | Yes      |                                                                                                    | Consider signing improvements to support dynamic lane assignment                   |
|                                                    | Alternative Intersection Treatments                                                                                                    | Yes      |                                                                                                    | Consider time of day changes to<br>approach lanes at Wilcox St<br>signal           |

#### Slide 21 - Bypassed Items

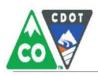

# **Bypassed Items**

# It is likely that not all operational strategies will apply to a project area

Some may be bypassed if they aren't applicable to a project

#### **Considerations**

- What type of roadway is being reviewed
  - e.g. Freeway, urban arterial, rural highway)?
- What types of road users are present?
- · Types of intersections present?

#### Slide 22 - Bypassed Items

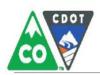

# **Bypassed Items**

# Not applicable to Plum Creek Pkwy project area:

- Ramp metering strategies
- Peak period shoulder lanes
- Managed access lanes
- Continuous flow metering
- Railroad crossing improvements
- Transit improvements
- On-street parking modifications

### Requires further review:

# Not bypassed, policy implications

- Bicycle, Pedestrian and ADA Improvements
- Work Zone Safety and Mobility

Slide 23 - Plum Creek Parkway Example

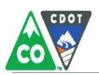

# **Plum Creek Parkway Example**

### **Dynamic Lane Assignment Permits PM Peak Period Improvements**

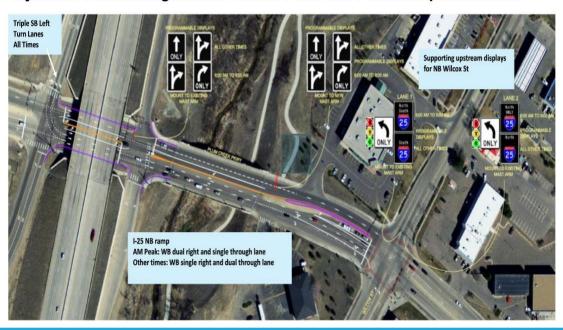

#### Slide 27 - Coordination/Collaboration

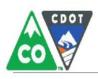

# Coordination/Collaboration

### **Purpose**

- Provides a checklist of stakeholders for the RTR to identify where coordination/collaboration are needed.
- List is passed on as information to the PM.
  - PM's responsibilities are to consider recommendations over the course of the project.
- Although coordination/collaboration is included in the operational analysis, it may apply to Safety and ITS.

#### Example

Coordination/Collaboration for a small scale project in rural area

#### Slide 28 - Example - Coordination/Collaboration

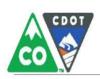

# Example-Coordination/Collaboration

|                                                             |       |         |         | Begin<br>MP | End<br>MP | Ramp | Comments | Recommendations                                                      | to include<br>in Level 2<br>analysis |
|-------------------------------------------------------------|-------|---------|---------|-------------|-----------|------|----------|----------------------------------------------------------------------|--------------------------------------|
| Has input from applicable internal CDOT stakeholders relate | dto   |         |         |             |           |      |          |                                                                      |                                      |
| capacity, safety, mobility, and maintenance on the project  |       |         |         |             |           |      |          |                                                                      | Е                                    |
| corridor been requested and documented?                     |       |         |         |             | _         | _    |          | Obtain insuct on the assistat from                                   | _                                    |
| Incident Manager in Project Area                            | Yes   | ○ No    | O N/A   |             |           |      |          | Obtain input on the project from<br>incident manager in project area |                                      |
| Corridor/Area Operations Manager                            | 18900 | 1122000 | VE28765 |             | -         |      |          | Obtain input from the Corridor/Area                                  |                                      |
| Corridor/Area Operations Manager                            | Yes   | O No    | O N/A   |             |           |      |          | Operations Manager                                                   |                                      |
| Region Access Manager                                       | Yes   | O No    | O N/A   |             |           |      |          | Obtain input on the project from the                                 |                                      |
| *                                                           |       | 0.10    | 0.64    |             |           |      |          | Region Access Manager                                                |                                      |
| CTMC (or other operations centers, if applicable)           | O Yes | O No    | N/A     |             |           |      |          |                                                                      |                                      |
| Maintenance Supervisor                                      | Yes   | O No    | O N/A   |             |           |      |          | Obtain input on the project from the                                 |                                      |
|                                                             |       | 0,10    | V.45    | -           |           |      |          | Maintenance Supervisor                                               |                                      |
| Public Information Offices                                  | ○Yes  | ○ No    |         |             |           |      |          |                                                                      |                                      |
| Project Managers of Adjacent Projects                       | ○Yes  | ○ No    | ⊕ N/A   |             |           |      |          |                                                                      | 1                                    |
| Special Events                                              | ○ Yes | O No    | ⊕ N/A   |             |           |      |          |                                                                      |                                      |
| Venues                                                      | O Yes | O No    | ⊕ N/A   |             |           |      |          |                                                                      | 1                                    |
| Region Bike & Pedestrian Representatives (4)                | ○ Yes | ○ No    | ⊕ N/A   |             |           |      |          |                                                                      |                                      |
| Other (describe in comments column and/or add               |       |         |         |             |           |      |          |                                                                      |                                      |
| recommendations in recommendations column). Use             | a to  |         |         |             |           |      |          |                                                                      | _                                    |

#### Slide 29 - Example

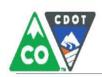

# **Example**

|                                                                                                    |       |                                                                                                    |       | Begin<br>MP | End<br>MP | Ramp | Comments      | Recommendations                                 | to include<br>in Level 2<br>analysis |
|----------------------------------------------------------------------------------------------------|-------|----------------------------------------------------------------------------------------------------|-------|-------------|-----------|------|---------------|-------------------------------------------------|--------------------------------------|
| Considering the scope and complexity of the project, has input<br>from applicable external stakeholders been requested and<br>documented? |       |                                                                                                    |       |             |           |      |               |                                                 | г                                    |
| City and County Agencies                                                                                                    | Yes   | ○ No                                                                                                    | ○ N/A |             |           |      | Pitkin County | Obtain input from Pitkin County on the project, |                                      |
| Transit Agencies                                                                                                    | ○ Yes |                                                                                                    | O N/A |             |           |      |               |                                                 |                                      |
| MPO and TPR                                                                                                    | ○ Yes | No     No     No                                                                                                    | ONA   |             |           |      |               |                                                 |                                      |
| School Districts                                                                                                    | ○ Yes | No     No     No | O N/A |             |           |      |               |                                                 |                                      |
| Law Enforcement                                                                                                    | ○ Yes | No                                                                                                    | O N/A |             |           |      |               |                                                 |                                      |
| Local Businesses                                                                                                    | ○ Yes | ⊕ No                                                                                                    | ○ N/A |             |           |      |               |                                                 |                                      |
| Special Events                                                                                                    | O Yes | ● No                                                                                                    | O N/A |             |           |      |               |                                                 |                                      |
| Venues                                                                                                    | ○ Yes | No                                                                                                    | O N/A |             |           |      |               |                                                 |                                      |
| Other (describe in comments column and/or add recommendations in recommendations column). Use + to add rows or - to remove extra rows.    |       |                                                                                                    |       |             |           |      |               |                                                 | г                                    |
| Is there a current IGA for maintenance responsibilities in the project area?                                                              | ○ Yes | No     No     No | O N/A |             |           |      |               |                                                 |                                      |
| Is a new or modified IGA required to address maintenance<br>responsibilities following project completion?                                | O Yes | No                                                                                                    | O N/A |             |           |      |               |                                                 | п                                    |

#### Slide 30 - Available Resources and Training

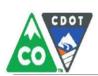

# **Available Resources and Training**

#### Resources

- TSM&O Evaluation Message Board
- Contact CDOT HQ
  - Dot tsmoeval@state.co.us
- Other resources are noted at the bottom of the Operational Analysis Section

# TSM & O Evaluation Message Board

### **Training**

- INRIX Training
- Future training for specific topics in the Operational Analysis Section
- TSM&O career progression map

#### Slide 31 - Optional File Download

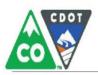

# Optional File Download

Would you like a copy of this file to reference?

#### Slide 33 - End of Training

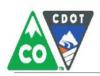

# **End of Training**

# Thank You for Participating

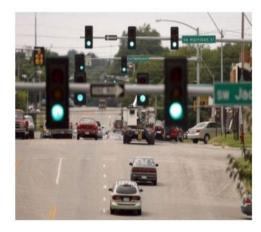

Thank you to Regions 1 and 2 for assistance with developing the examples include in the training.